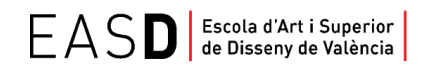

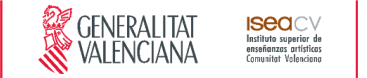

# **Título Superior de Diseño**

Curso 2020/2021

Guía docente de VISUALIZACIÓN ARQUITECTÓNICA EN TIEMPO REAL

### **ESPECIALIDAD** TODAS

*Nivel 2, (GRADO) del MECES\**

1. Datos de identificación **•**  2. Objetivos generales y contribución de la asignatura al perfil profesional de la titulación **•**  3. Conocimientos recomendados 4. Competencias de la asignatura **•** 5. Resultados de aprendizaje **•** 6. Contenidos 7. Volumen de trabajo/ Metodología **•** 8. Recursos **•**  9. Evaluación **•** 10. Bibliografía

### **1. Datos de identificación**

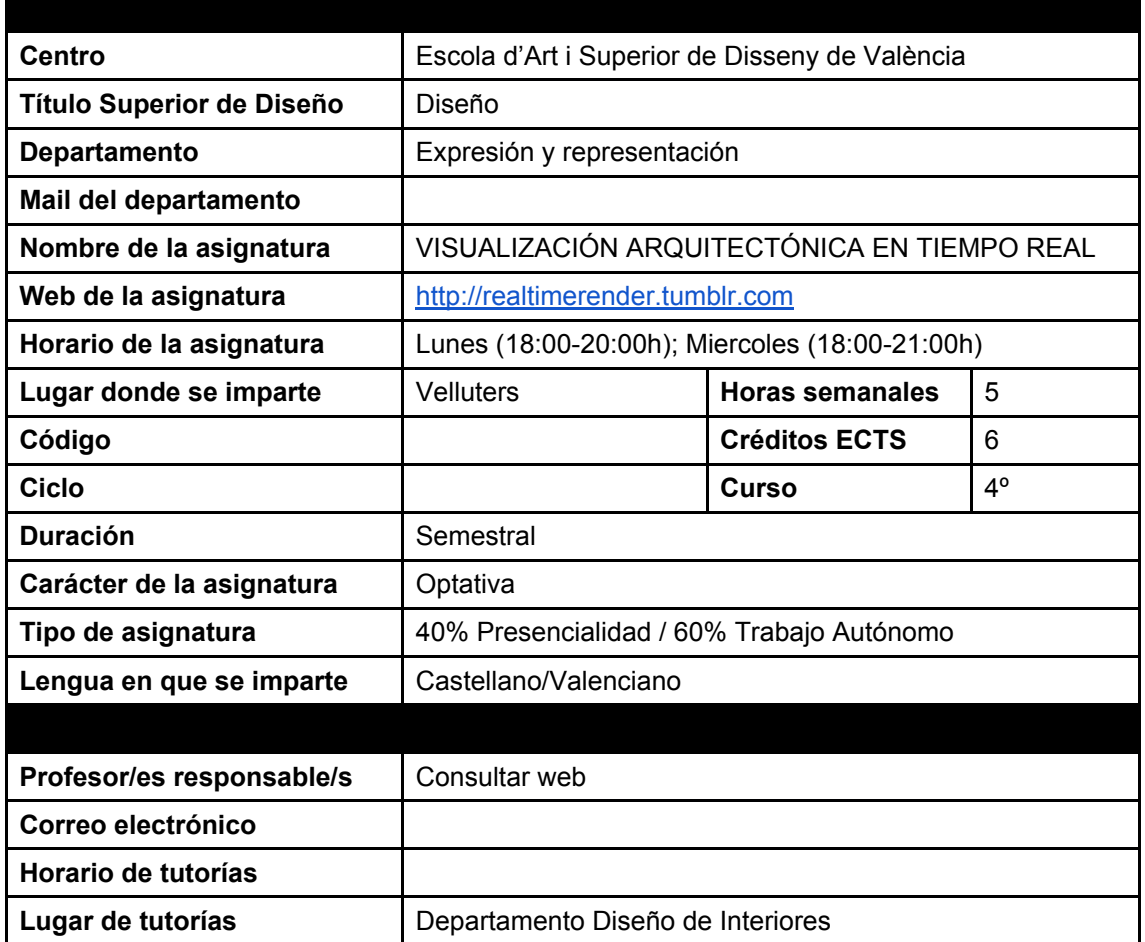

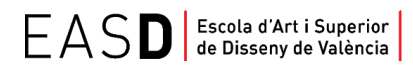

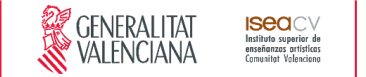

\* El **Título Superior de Diseño** queda incluido a todos los efectos en el nivel 2, de GRADO del Marco Español de Cualificaciones para la Educación Superior y es equivalente al título universitario de GRADO. Siempre que la normativa aplicable exija estar en posesión del título universitario de **GRADO,** se entenderá que cumple este requisito quien esté en posesión del **Título Superior de Diseño.**

### **2. Objetivos generales y contribución de la asignatura al perfil profesional de la titulación**

Los avances tecnológicos que permiten la visualización en tiempo real han experimentado en los últimos años una gran mejora en sus producciones, permitiéndonos obtener imágenes 3d con una calidad fotorrealista próxima a la de los motores de render convencionales.

A parte de ofrecernos la posibilidad de interacción con el usuario, esta tecnología supone una gran ventaja a la hora de generar imágenes de video ya que no es necesario el cálculo de render por fotogramas, reduciéndose drásticamente el tiempo de compilado para la obtención del resultado final.

Si bien este sistema de visualización tiene su origen en la industria del videojuego, cada vez son más los estudios de diseño que incorporan este tipo tecnología, ya sea para la comunicación gráfica de proyectos en arquitectura e interiorismo, como para el desarrollo de producciones audiovisuales.

La presente asignatura tiene como objetivo general introducir al alumno/a en el uso de esta tecnología, de manera que pueda incorporarla posteriormente como un recurso de comunicación para el desarrollo de proyectos personales, ya sea mediante la generación de recorridos virtuales o aplicaciones que permitan la interacción del cliente o usuario con el espacio.

En cuanto a las aportaciones al perfil profesional, se trata de un avance tecnológico demandado ya en diferentes sectores relacionados con el diseño. Entre sus numerosas ventajas, posibilita la interacción del usuario con el espacio virtual, aporta nuevos recursos a la hora de comunicar un proyecto, y supone un ahorro considerable en cuanto a tiempos y coste en las producciones audiovisuales.

### **3. Conocimientos previos recomendados**

Es recomendable que el alumnado esté familiarizado con programas de diseño 3D, así como que tenga nociones básicas sobre el modelado, mapeado UV y texturizado, si bien se comenzará desde cero en el manejo del motor Unreal Engine 4.

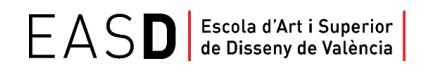

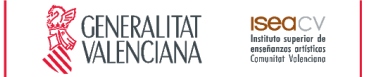

### **4. Competencias de la asignatura**

#### **Transversales:**

**CT4:** Utilizar eficientemente las tecnologías de la información y la comunicación. **CT9:** Integrarse adecuadamente en equipos multidisciplinares y en contextos culturales diversos

#### **Generales:**

**CG4:** Tener una visión científica sobre la percepción y el comportamiento de la forma, de la materia, del espacio, del movimiento y del color. **CG10:** Ser capaces de adaptarse a los cambios y a la evolución tecnológica industrial.

#### **Específicas gráfico:**

**CE 11** Dominar los recursos tecnológicos de la comunicación visual.

#### **Específicas Interiores/producto:**

**CE 11** Dominar la tecnología digital específica vinculada al desarrollo y ejecución de proyectos de interiorismo/diseño de producto.

### **5. Resultados de aprendizaje**

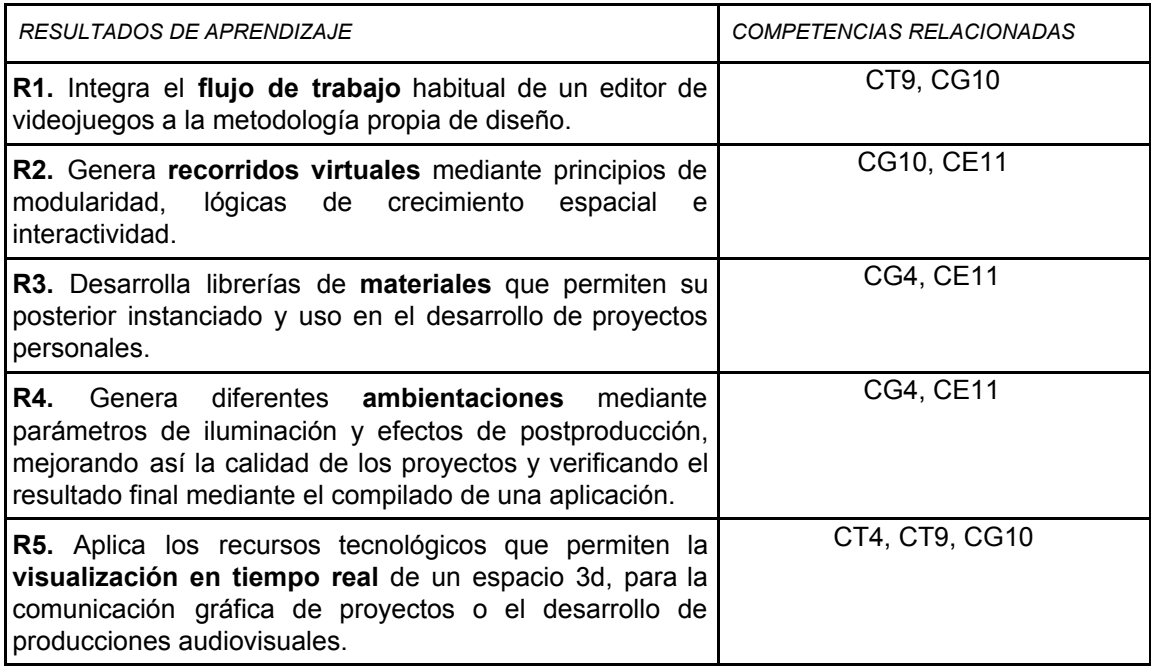

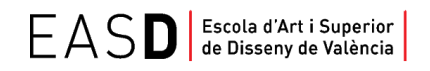

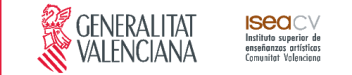

### **6. Contenidos**

#### **Introducción al concepto de renderizado en tiempo real**

- Flujo de trabajo en un editor de videojuegos.
- Preparación de modelos 3d en aplicaciones externas: Optimización de mallas, grupos de suavizado y mapeado UV.
- Formatos de exportación e intercambio de archivos.

#### **Recorridos virtuales mediante el editor de videojuegos**

- Requisitos técnicos de hardware y software.
- Introducción a la interfaz. Navegación y ajustes a cuadrícula.
- Modularidad, sistemas de colisión e interacción del usuario con el espacio virtual.

#### **Creación de materiales y efectos de iluminación**

- Materiales basados en cálculos de física real. Edición mediante nodos (Visual Script).
- Instanciado y parametrización.
- Creación de librerías. Propiedades avanzadas.
- Aplicación de luces, propiedades de entorno y efectos de postproducción.
- Compilado y verificación del mapa de iluminación.

### **7. Volumen de trabajo/ Metodología**

### **7.1 Actividades de trabajo presencial**

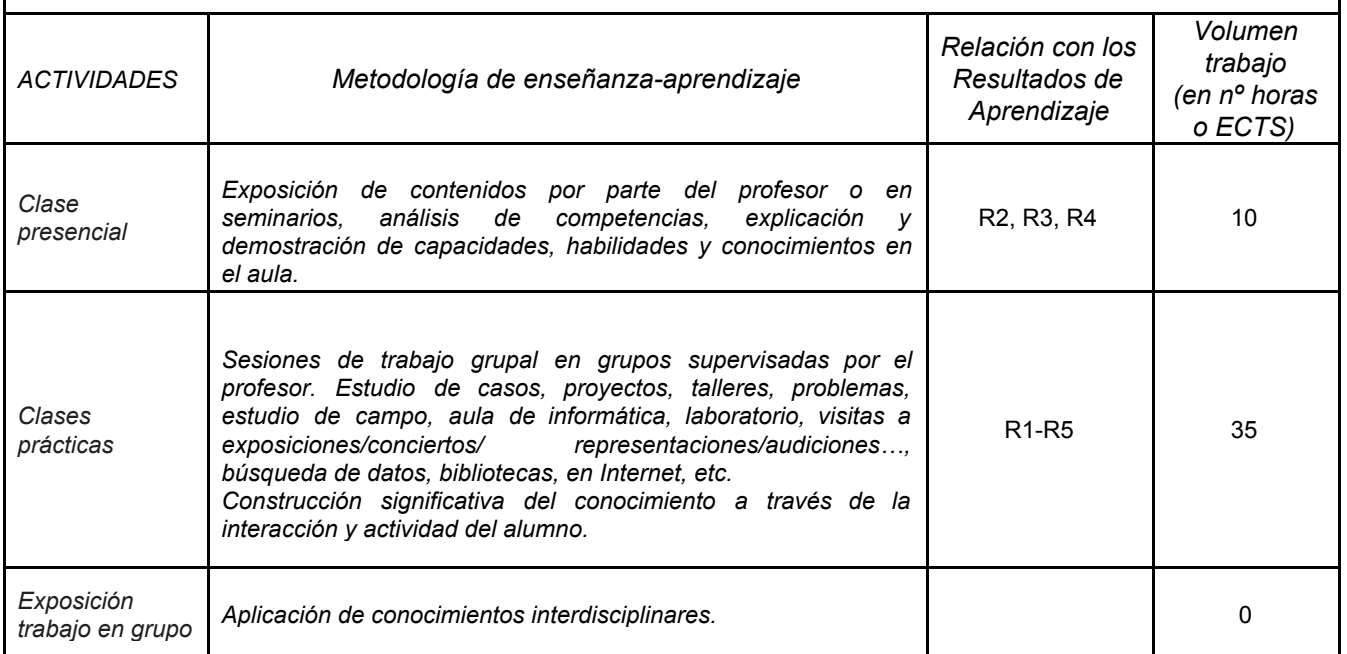

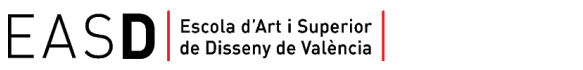

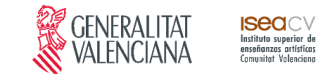

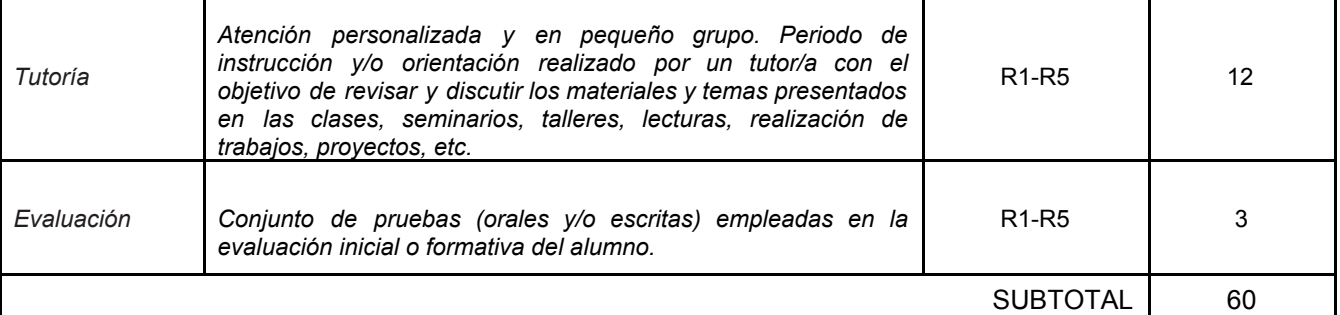

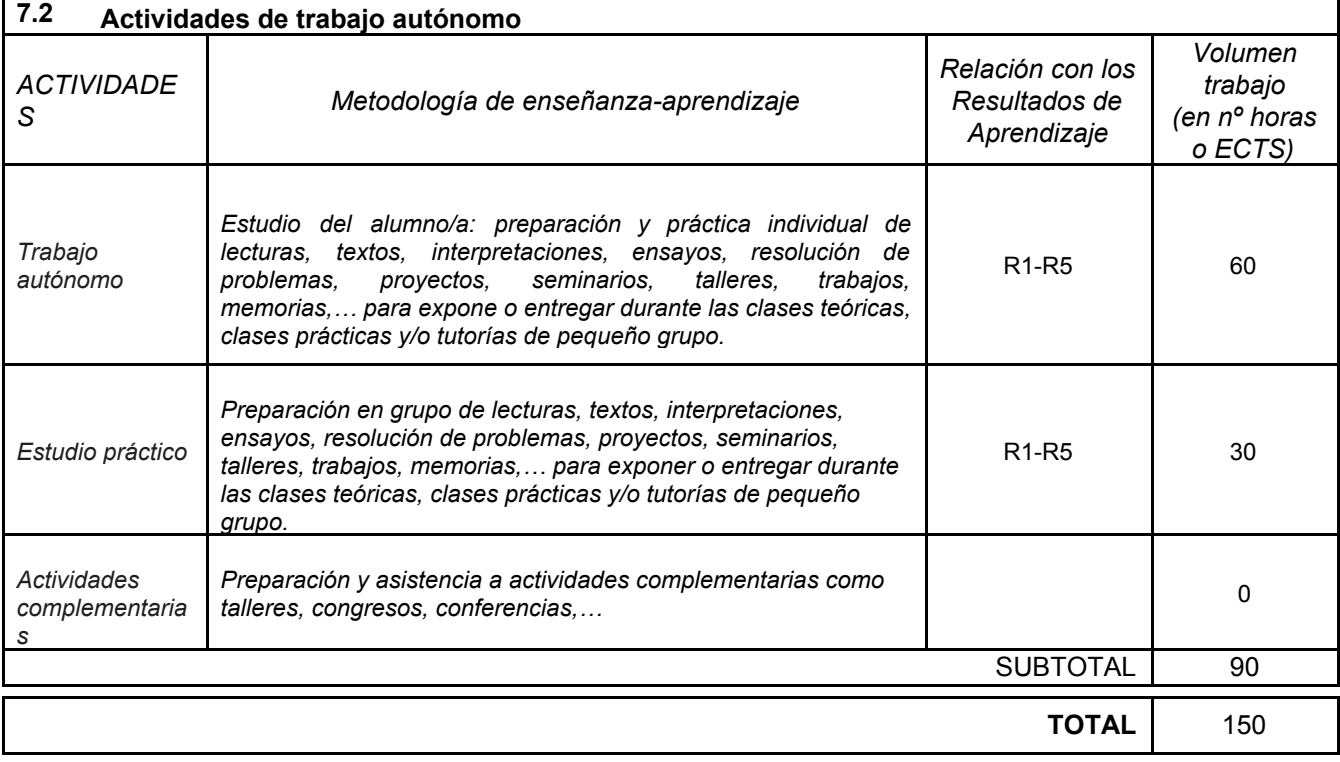

## **8. Recursos**

- Ordenador, cañón de proyección y conexión a internet.
- Aula informática con requisitos para motores de alto rendimiento.
- Recursos multimedia.

Es recomendable que el alumno/a disponga de un equipo con los requisitos mínimos de hardware para el desarrollo de trabajo autónomo:

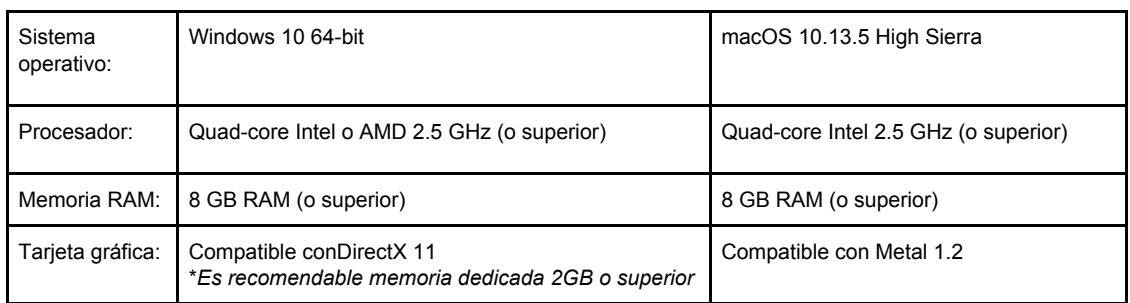

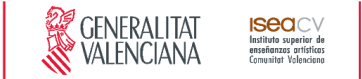

## **9. Evaluación**

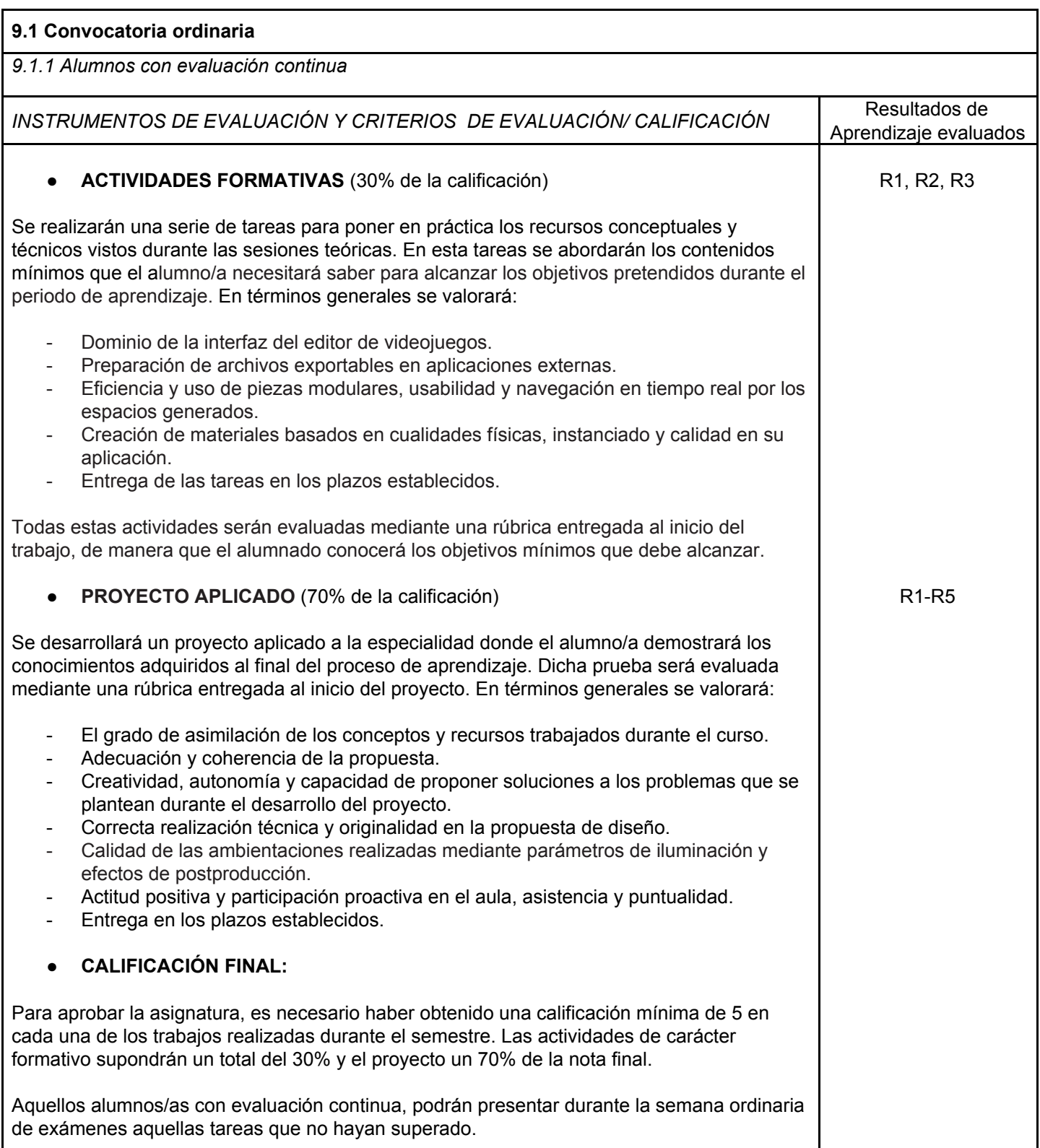

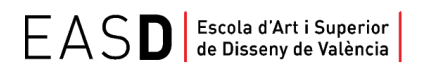

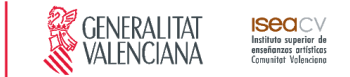

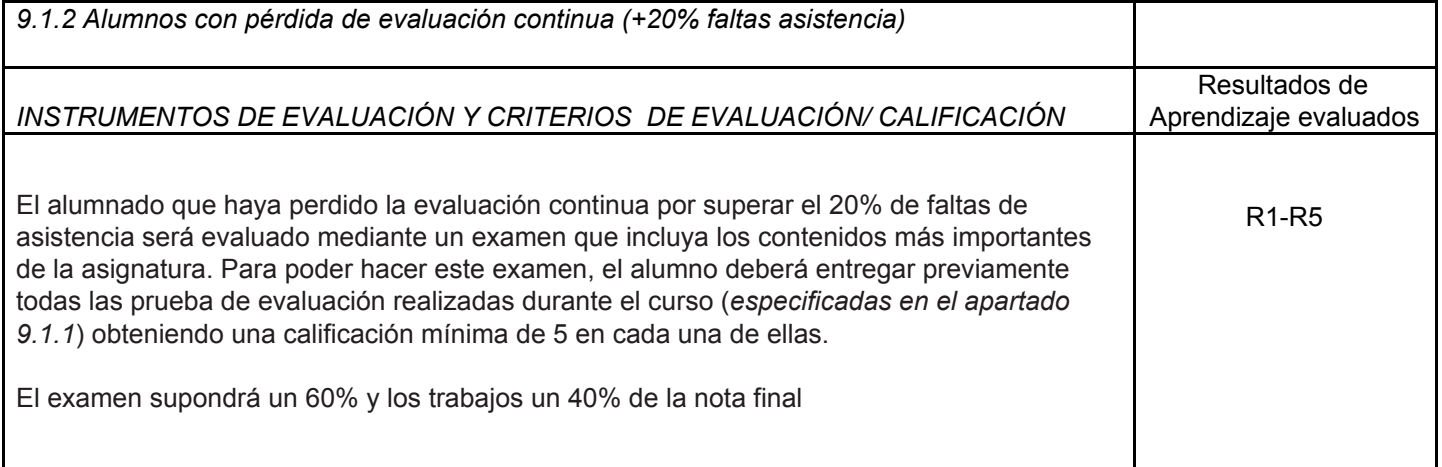

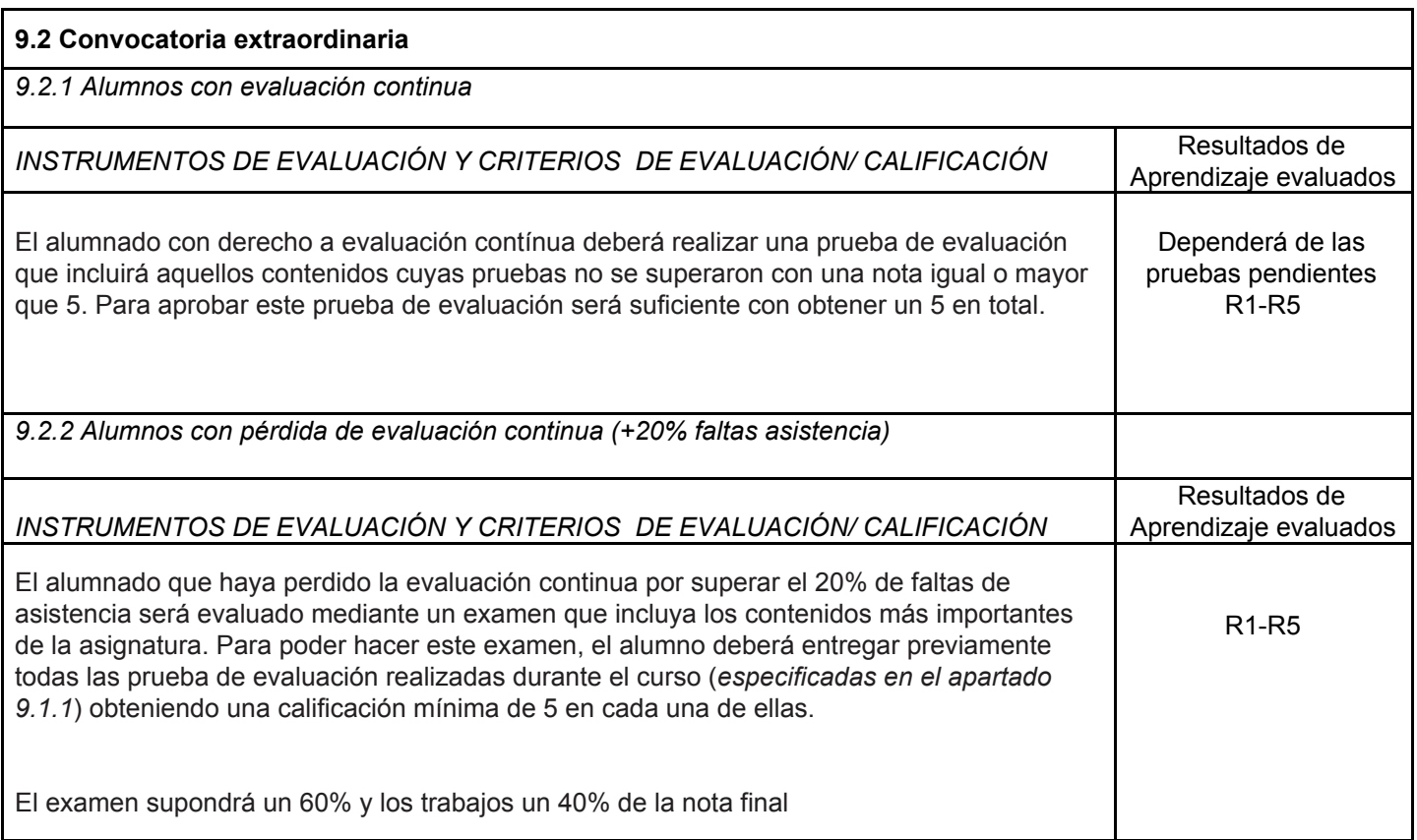

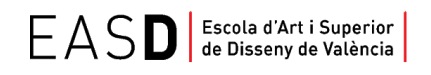

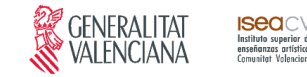

### **10. Bibliografía**

#### **Web de la asignatura:**

ArchViz\_Real time

<http://realtimerender.tumblr.com/>

#### **Bibliografía básica:**

Evan Rawn :" 3 Pros and 3 Cons of Rendering with a Video Game Engine" [http://www.archdaily.com/607849/unreal-visualizations-3-pros-and-3-cons-of-rendering-with-a](http://www.archdaily.com/607849/unreal-visualizations-3-pros-and-3-cons-of-rendering-with-a-video-game-engine/)[video-game-engine/](http://www.archdaily.com/607849/unreal-visualizations-3-pros-and-3-cons-of-rendering-with-a-video-game-engine/) Documentación Oficial Unreal Engine 4 <https://docs.unrealengine.com/latest/INT/> MarketPlace UE4 (archivos demo) <https://www.unrealengine.com/marketplace> Canal Oficial Unreal: videotutoriales <https://www.youtube.com/user/UnrealDevelopmentKit/playlists> Canal Unreal Community: videotutoriales [https://www.youtube.com/playlist?list=PLZlv\\_N0\\_O1gbaxvlmNY\\_CfjLsn3FqfPXb](https://www.youtube.com/playlist?list=PLZlv_N0_O1gbaxvlmNY_CfjLsn3FqfPXb) Canal UE4 Architecture <https://www.youtube.com/channel/UCjpFOf-YWpois6WVG6hqXNQ>

#### **Bibliografía complementaria:**

**[1.](http://www.worldofleveldesign.com/categories/cat_game_environment_design.php) El diseño modular. Optimización de recursos** Arrimus 3d: Entornos modulares. Ajustes a cuadrícula <https://www.youtube.com/watch?v=6--nQD1No-Y> Arrimus 3d : Repetición de geometría y texturas <https://www.youtube.com/watch?v=yOmXNRwRMX0> Paul Mader – Técnicas para la creación de piezas modulares [http://www.gamasutra.com/view/feature/130885/creating\\_modular\\_game\\_art\\_for\\_fast\\_.php](http://www.gamasutra.com/view/feature/130885/creating_modular_game_art_for_fast_.php) Philip Klevestav: Como crear piezas modulares <http://www.philipk.net/tutorials.html>

#### **2. Nivel de detalle en la geometría. Mapas de normales**

nDo2 workflow Creating hard-surface designs <https://www.youtube.com/watch?v=Rwj0mQTMrK8> Nvidia Texture Tools <https://developer.nvidia.com/nvidia-texture-tools-adobe-photoshop> Software CrazyBump <http://www.crazybump.com/> Software Quixel Suite <http://quixel.se/> Software Xnormal <http://www.xnormal.net/Tutorials.aspx>

#### **3. Mapeado UV. Lightmaps**

Doc.Oficial UE: Mapeado UV para Mapa de Iluminación [https://docs.unrealengine.com/latest/INT/Engine/Content/Types/StaticMeshes/LightmapUnwra](https://docs.unrealengine.com/latest/INT/Engine/Content/Types/StaticMeshes/LightmapUnwrapping/index.html) [pping/index.html](https://docs.unrealengine.com/latest/INT/Engine/Content/Types/StaticMeshes/LightmapUnwrapping/index.html)

Problemas en la creación del Mapa de Iluminación para piezas modulares

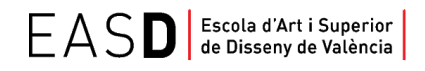

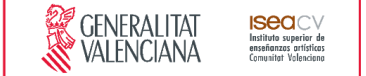

#### <https://forums.unrealengine.com/showthread.php?46269-Modular-Asset-Lighting-Problem>

#### **4. Materiales. Renderizado Basado en Física**

Doc.Oficial UE: Physically Based Materials

[https://docs.unrealengine.com/latest/INT/Engine/Rendering/Materials/PhysicallyBased/index.ht](https://docs.unrealengine.com/latest/INT/Engine/Rendering/Materials/PhysicallyBased/index.html) [ml](https://docs.unrealengine.com/latest/INT/Engine/Rendering/Materials/PhysicallyBased/index.html)

Doc.Oficial UE: Funciones de materiales

<https://docs.unrealengine.com/latest/INT/Engine/Rendering/Materials/Functions/index.html> Doc.Oficial UE: Instanciado de materiales (demo)

[https://docs.unrealengine.com/latest/INT/Resources/Community/SciFiBunk\\_MaterialInstancing](https://docs.unrealengine.com/latest/INT/Resources/Community/SciFiBunk_MaterialInstancing/index.html) [/index.html](https://docs.unrealengine.com/latest/INT/Resources/Community/SciFiBunk_MaterialInstancing/index.html)

#### Next-Gen Environment Textures

[http://area.autodesk.com/tutorials/creating\\_next\\_gen\\_environment\\_textures?o=print](http://area.autodesk.com/tutorials/creating_next_gen_environment_textures?o=print)